# 拡張可能なドメイン特化型言語のエディタの生成手法

#### 市 川 寛<sup>†</sup> 佐々木 晃‡

法政大学大学院情報科学研<sup>#</sup> 法政大学情報科学部<sup>#</sup>

#### 1. はじめに

本発表ではドメイン特化型言語(DSL)のためのエディ タの自動生成手法を提案する.対象とするエディタは, 木文法によって定義される抽象構文木の編集を可能とす るビジュアルエディタである。本手法では,エディタ作 成を支援するための「デザイナ」を用いる.本デザイナ では,言語及びエディタの拡張を GUI によって行うこと が可能である.ここでの拡張とは,ドメイン特化型言語 の新たな構文を追加することであり,木文法による抽象 構文木の導出規則を再定義可能にする仕組みを提供する ことによって実現される. 本発表では提案するデザイナ のプロトタイプ実装を行うとともに,ドメイン特化型言 語 SOARS[4]に対するエディタの一部を作成した.ドメイ ン特化型言語[2][3]は問題を解決するプログラム(アプ リケーション)をその問題領域に適したモデルの記述方 法で表現するための言語である. そのため、汎用言語に よるプログラミングの技術を持たないその領域の専門家 がドメイン特化型言語を用いることで問題を容易に解決 できるようになる可能性も秘めている.しかしドメイン 特化型言語の恩恵は無償ではなく、その設計,開発,保 守のコストも計算にいれなくてはならない.そこで従来 の研究[1]では開発環境の 1 つであるエディタの自動生 成を行うことで開発コストの削減を目指した.

本研究では新たにドメイン特化型言語の言語拡張機能 とインターフェース設計機能を提案した.ここでの言語 拡張とはドメイン特化型言語が本来対象とする問題領域 を更に特化させた言語を構築することであり,構築した 言語によって,より具象性の高いプログラムがより少な い編集アクションで作成できるようになる. さらに, イ ンターフェース設計機能によってユーザーによる GUI の 自由なカスタマイズを可能とし,これにより柔軟なエデ ィタの生成が可能となった.

#### 2. エディタの概要

本エディタは GUI によって抽象構文木を編集するもの を指す.そのため,ドメイン特化型言語に対する抽象構 文木の導出のための構文規則が必要となる.この構文を 木文法と呼び、以下はその一例である.

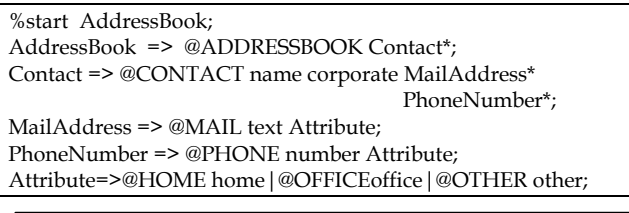

A Method of Generating Editors for Extensible Domain Specific Languages

- †Hiroshi Ichikawa, Graduate School of Computer and Information Sciences, Hosei Universitry
- ‡Akira Sasaki, Faculty of Computer and Information Sciences, Hosei Universitry

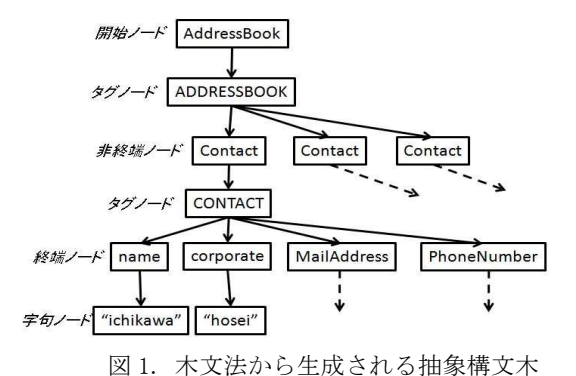

図1は先の木文法によって生成される抽象構文木の一部 とノードの種類である.GUI による編集オペレーション は各ノードの導出及び削除である.ノードの導出は木文 法に従い、正しく行われるように GUI によって制御され る.このため必ず正しい抽象構文木が生成され,字句解 析,構文解析は必要なくなり字句エラー,構文エラーは 発生しなくなる. 抽象構文木の生成はルートからトップ ダウンで行われ,抽象構文木の葉が全て終端ノードか字 句ノードになったらプログラムの完成となる. 図 2 は本 フレームワークの全体図である.

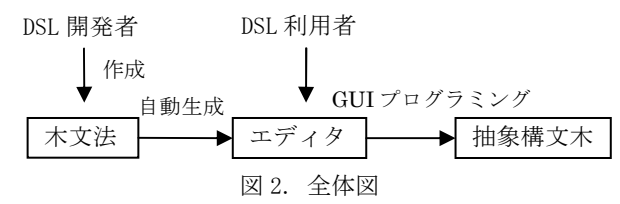

#### 3. デザイナ

デザイナとは自動生成されるエディタのインターフェ ースの設計と,入力された木文法に対応するドメイン特 化型言語の拡張を可能にする GUI ツールである.

#### 3.1 言語拡張機能

言語拡張機能とは木文法に新たな構文を追加し,木文 法に対応するドメイン特化型言語が対象とする問題領域 を更に特化させる機能のことである.言い換えると,木 文法による抽象構文木の生成パターンに制限を加えるこ とに当たる.この言語拡張機能によって木文法の再定義 が可能な箇所は 1 つのシンボルからの導出が複数パター ン考えられる箇所のみで,木文法においては以下の 4 パ ターンに一般化できる.

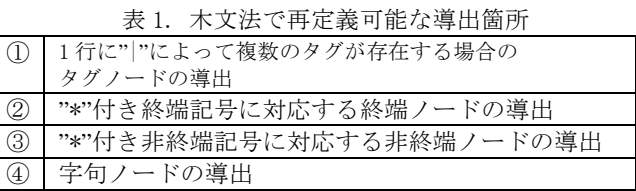

表 1 の 4 つの導出箇所では全て導出パターンが複数にな る可能性を含んでいる.そのため導出パターンを 1 つで も減らすような構文を再定義すると,生成され得る抽象 構文木のパターンが減るため,言語を特化する形になる.

#### Attribute => @HOME home | @OFFICE office | @OTHER other;

上の木文法は表 1 におけるケース①に相当する."|"に よって 1 行に 3 つのタグが存在し,タグノードを導出す る際には,いずれかのタグ 1 つを選択する必要がある. この時に例えば,導出するタグノードを OFFICE ノード 1 つに固定した場合,導出可能なパターンは 1 つになる. これに合わせた木文法の再定義が以下の木文法であり, これは言語拡張に繋がる.

#### Attribute => @OFFICE office;

次に"\*"による終端ノード,非終端ノードの導出は 0 個 以上の複数のノードの導出が可能であるが,この導出可 能個数を制限することで言語拡張が実現する. 更に、字 句ノードは文字列を値として持つが,その値はデフォル トでは任意であるため,字句ノードに特定の値を持たせ ることで言語拡張が実現する.実際のデザイナでは、上 記,各種言語拡張が可能となるパラメータを入力可能な GUI を備える.

### 3.2 インターフェースの設計機能

 エディタのユーザーが行う抽象構文木の編集アクショ ンは一意に決まらないノードの導出を GUI 操作によって 導出するノードを選択し決定すること,及び字句ノード の値を決定することとらえることができる. そのよう な GUI を導出ウィジェットと呼ぶ.一意に決まらない導 出とは 3.1 節の表 1 で示した構造を持つノード部分で発 生する. 本機能はその際に使用する導出ウィジェットを 複数用意し,ユーザーが GUI によって自由に選択できる ようにする.

エディタ画面は基本的に複数の導出ウィジェットの集 合であるが,特定のウィジェットの集合の占めるエディ タ上での面積が大きければタブによって切り替えて表示 する方式が有効であると考えられる.しかし占める面積 が小さければ 1 つのウィンドウに一括表示し,一覧性を 高めるのも有効であり,このような表示方法の切り替え 機能も持つ.

## 4. SOARS シミュレーション言語のためのエデ ィタの生成

 本フレームワークを Java Swing GUI ライブラリを持 つ Java 言語で実装した.さらに,実装したエディタで ドメイン特化型言語の一つであるシミュレーション言語 SOARS のエージェント編集に関する GUI エディタを生成 する. SOARS には標準で Visual Shell という GUI エディ タが備わっている.本実験では,エージェントの編集パ ラメータに関する木文法を定義し,この木文法から Visual Shell におけるエージェント編集画面と同等のイ ンターフェースの作成を試みた.図 3 は生成したエディ タである.

#### 5. 考察

 本研究での言語拡張とは,木文法から生成される抽象 構文木のパターンを減らすことで,木文法に対応するド メイン特化型言語が対象とする問題領域をさらに特化さ せることである.これとは逆に,生成される抽象構文木 のパターンを増やすことで問題領域を汎化させることも 考えられる.

問題領域を特化させた場合に生成され得る複数の抽象 構文木は,元の木文法から生成され得る複数の抽象構文 木の部分集合であるため,元のドメイン特化型言語に対 するバックエンドを用意さえすれば,そのバックエンド は問題領域を特化させたドメイン特化型言語にも流用可 能である.一方,元の言語の構文パターンを増やすこと で,生成され得る抽象構文木の生成パターンが増えた場 合には元の言語に対するバックエンドはそのまま流用す ることが出来ない.しかし,新たに加えられた構文に対 応する部分に集中して,バックエンドに適切な拡張を施 すことで,拡張した言語に対するバックエンドを比較的 容易に実装できると考えられる.

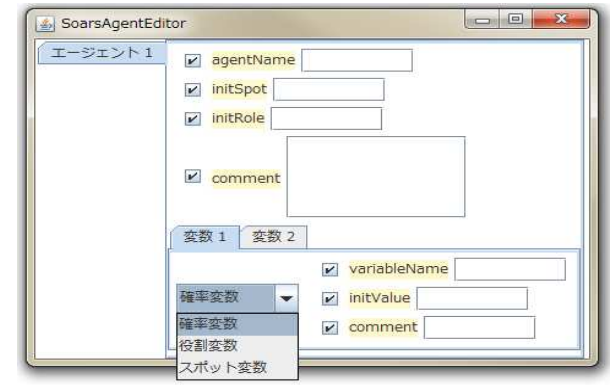

図 3. 生成した SOARS に対するエディタ

#### 6. おわりに

 本稿では拡張可能なドメイン特化型言語に対するエデ ィタの生成手法について述べた. 本手法ではエディタに 言語拡張機能とインターフェース設計機能を持つ「デザ イナ」を用いることで元のドメイン特化型言語の問題領 域を更に特化させた言語のエディタの生成が可能となり, より少ない抽象構文木の編集アクションで特化されたコ ードの生成が可能となった.更にインターフェース設計 機能によって,より柔軟な表現を持つエディタの生成が 可能となった.

#### 謝辞

本研究の一部は科研費(課題番号 21700041)の助成を 受けたものである.

#### 文献

- [1] 市川寛, "ドメイン特化型言語に対するエディタの生 成手法","法政大学情報科学部卒業論文", 2009.
- [2] 佐々木晃, 須賀康行, "ドメイン特化型言語に対する エディタの自動生成", 情報処理学会プログラミング 研究会, March2008.
- [3] 佐々木晃,市川寛,田沼英樹,"GUI コンポーネント に基づく視覚的言語に対するエディタの自動生成"," 情報処理学会プログラミング研究会",2010.
- [4] 田沼英樹,出口弘, "エージェントベース社会シ ミュレーション言語 SOARS の開発", pp.2415-2422,(社)電子情報通信学会,2007.